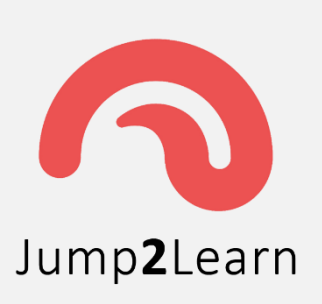

## Jump2Learn The Online Learning Place

**Website :** [www.jump2learn.com](http://www.jump2learn.com/) **| Email :** [info@jump2learn.com](mailto:info@jump2learn.com) **| YouTube :** [Jump2Learn](https://www.youtube.com/channel/UCy7aRjT8rolLvlKrT2E4bcw) **Facebook Page :** [www.facebook.com/Jump2Learn](http://www.facebook.com/Jump2Learn) **| Instagram :** [www.instagram.com/jump2learn](http://www.instagram.com/jump2learn)

## **Course: 404: .NET Programming**

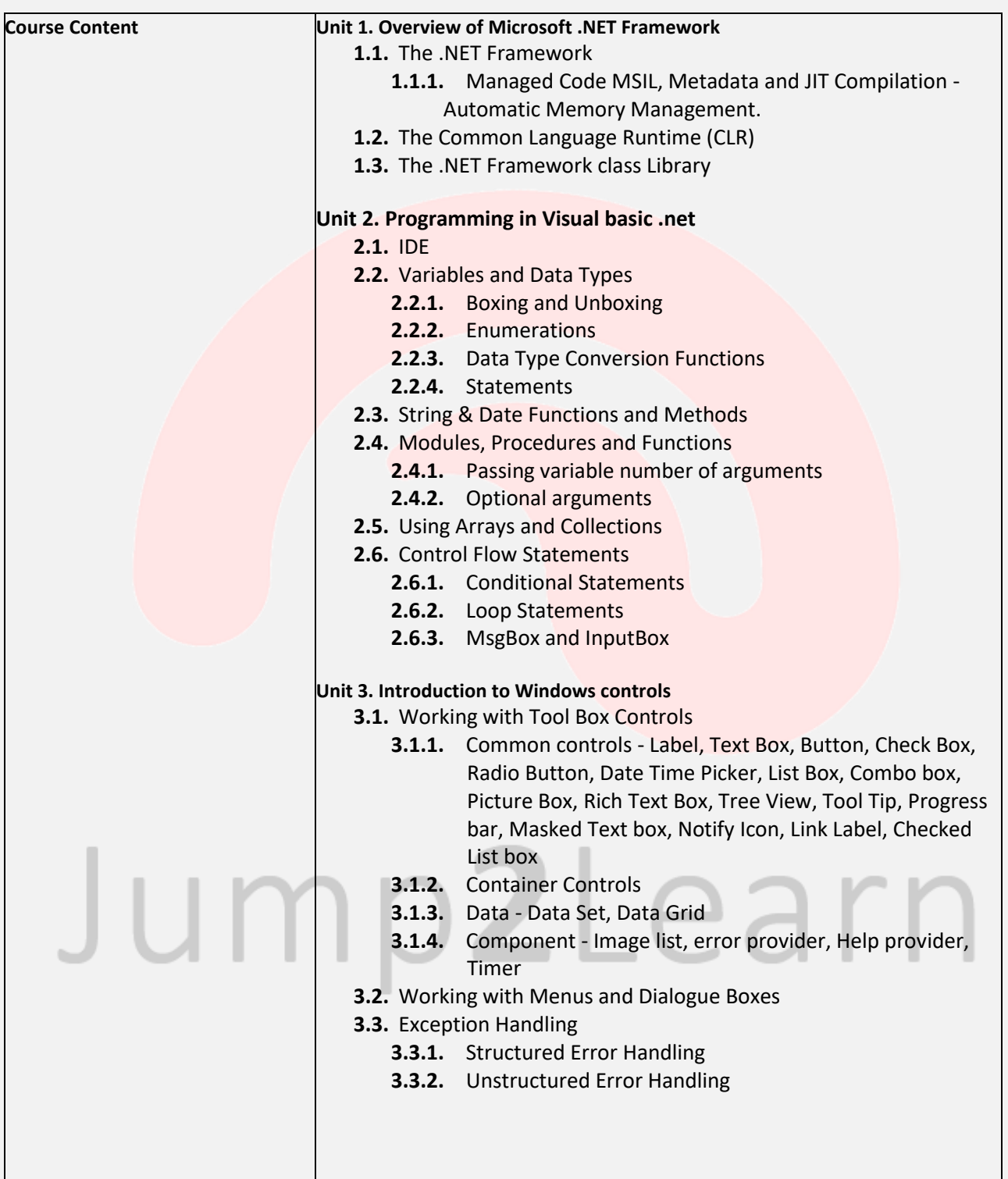

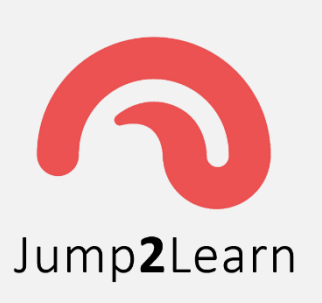

## Jump2Learn The Online Learning Place

**Website :** [www.jump2learn.com](http://www.jump2learn.com/) **| Email :** [info@jump2learn.com](mailto:info@jump2learn.com) **| YouTube :** [Jump2Learn](https://www.youtube.com/channel/UCy7aRjT8rolLvlKrT2E4bcw) **Facebook Page :** [www.facebook.com/Jump2Learn](http://www.facebook.com/Jump2Learn) **| Instagram :** [www.instagram.com/jump2learn](http://www.instagram.com/jump2learn)

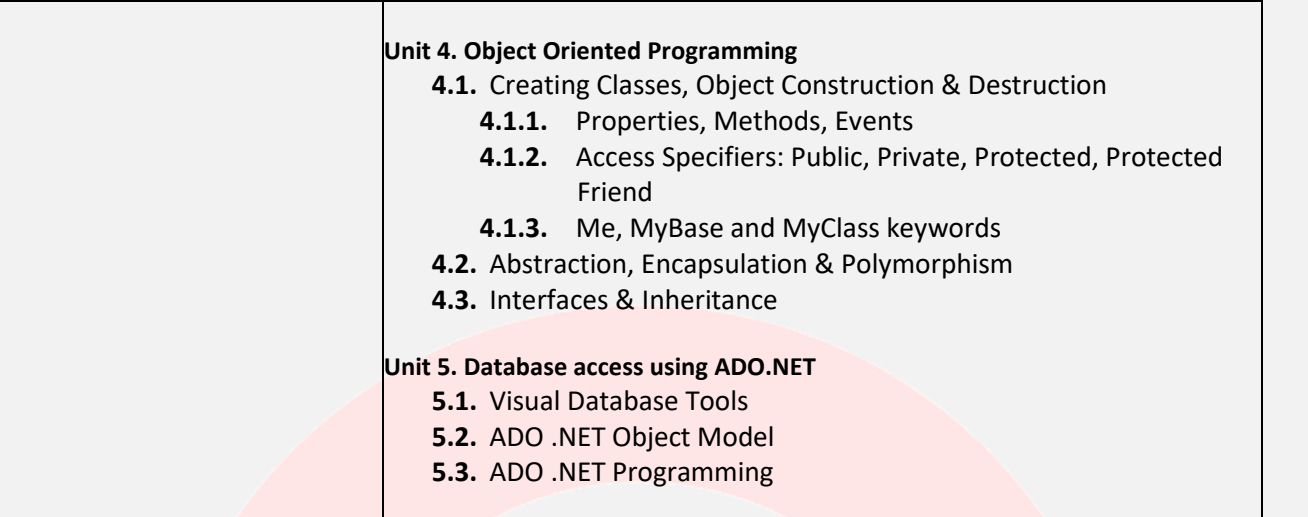

**\*\*\*\*\*\*\*\*\***

## Jump2Learn